# **UC Irvine ICS Technical Reports**

### **Title**

Design exploration for pipelined IDCT

## **Permalink**

<https://escholarship.org/uc/item/22c156f2>

### **Authors**

Gajski, Daniel D. Grun, Peter Pan, Wenwei [et al.](https://escholarship.org/uc/item/22c156f2#author)

# **Publication Date**

1996-09-12

Peer reviewed

Notice; This Material may be protected by Copyright Law (Title 17 U.S.C.)

### Design Exploration for Pipelined IDCT

 $rac{SLEAR}{Z}$ <br>
699<br>  $C3$ <br>
no. 9641

Daniel D. Gajski Peter Grun Wenwei Pan Smita Bakshi

Technical Report #96-41 September 12, 1996

Department of Information and Computer Science University of California, Irvine Irvine, CA 92697-3425 (714) 824-7063

> gajski@ics.uci.edu pgrun@ics.uci.edu wpan@ics.uci.edu sbakshi@ics.uci.edu

#### Abstract

ASICs for video compression systems have stringent timing requirements. For example, according to the MPEG standard, the throughput of the MPEG decoder is 30 frames per second. This performance cannot be achieved without efficient pipelining. In this report, we explore the pipelined designs for the Inverse Discrete Cosine Transform (IDCT) which is a critical part of the MPEG decoder. We also transform the algorithm to minimize the memory requirement. We have implemented both the original and memory-optimized algorithms at the RT level, using our realis tic library.

Notice: This Material may be protected by Copyright Law  $(T$ itle  $17 U.S.C.)$ 

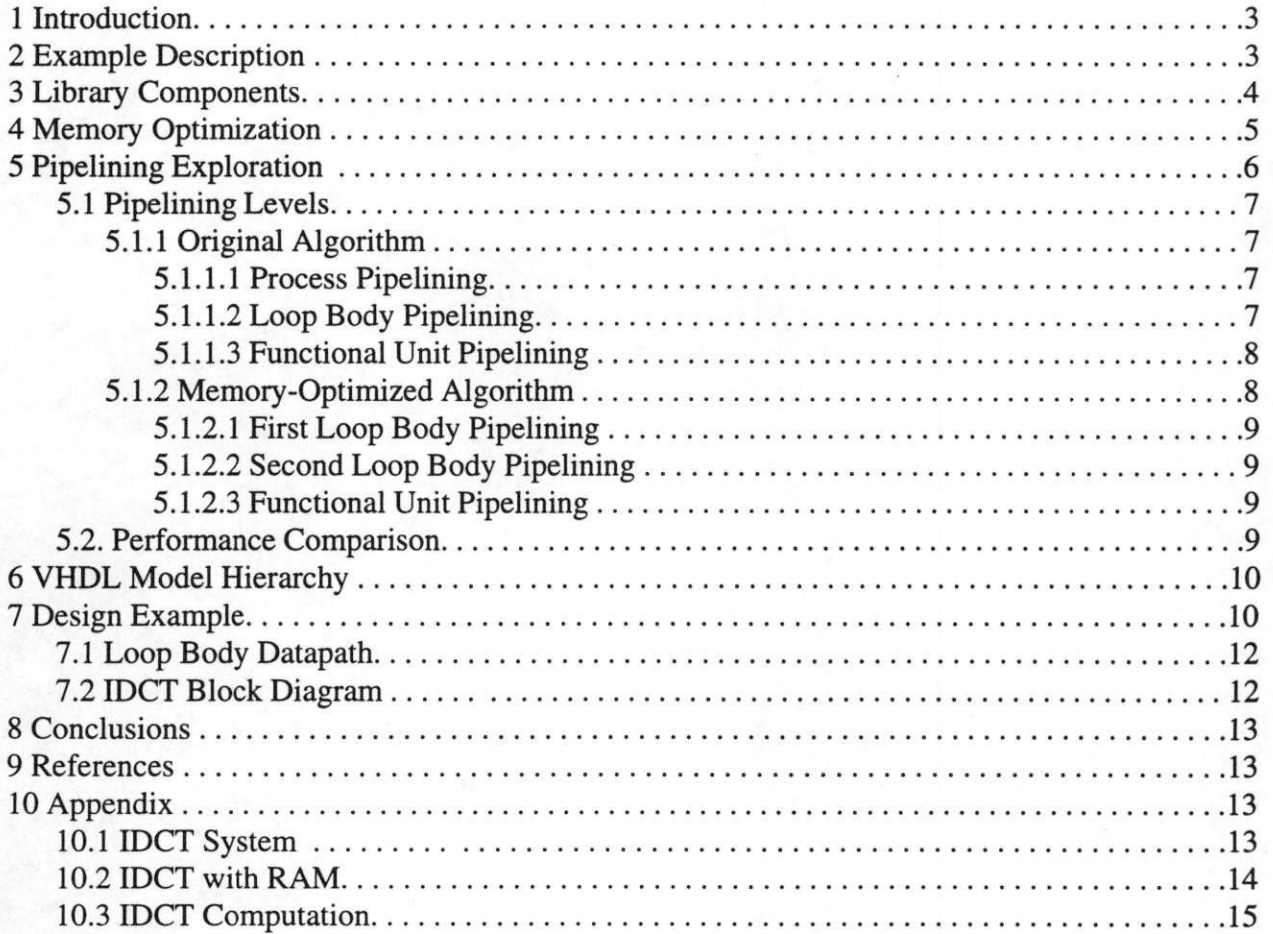

### Contents

# List of Figures

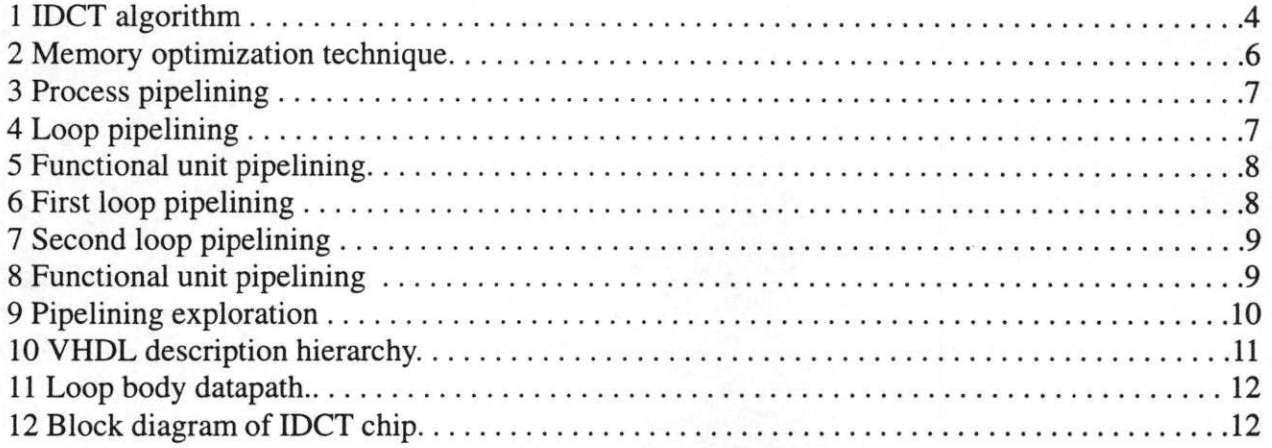

# **List of Tables**

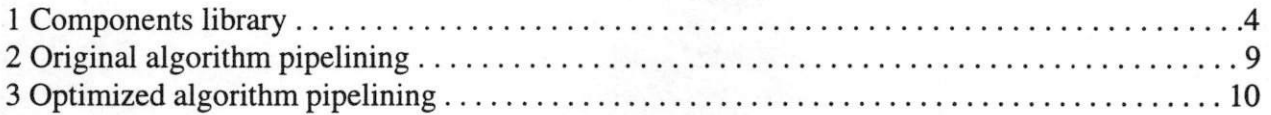

### Design Exploration for Pipelined IDCT

Daniel D. Gajski, Peter Grun, Wenwei Pan, Smita Bakshi Department of Information and Computer Science University of California, Irvine, CA 92697-3425

#### Abstract

ASICs for video compression systems have stringent timing requirements. For example, according to the MPEG standard, the through put of the MPEG decoder is 30 frames per sec ond. This performance cannot be achieved without efficient pipelining. In this report, we explore the pipelined designs for the Inverse Discrete Cosine Transform (IDCT) which is a critical part of the MPEG decoder. We also transform the algorithm to minimize the mem ory requirement. We have implemented both the original and memory-optimized algorithms at the RT level, using our realistic library.

#### 1 Introduction

In this report, we give a detailed example showing how to design pipelined digital sys tems from behavioral description. The exam ple is a custom ASIC for Inverse Discrete Cosine Transform (IDCT), which is used in the MPEG decoder. Details of the design as well as the source listing of VHDL code are given in the following sections.

According to [5], the MPEG chip has to decode 30 frames/second, where one frame consists of 720 X480 pixels. A macroblock is said to cover 16 x 16 pixels, hence there are 1350 macroblocks/frame. Since one macrob lock contains 6 blocks, we can derive the throughput of 4115.2 ns/block, where a block is the basic data unit computed in IDCT. Keeping this in mind, we give designs for two different algorithms : the first one is an original algorithm consisting of two loops, the second one is a transformed algorithm in which the two loops in the first algorithm are merged

aiming at memory size optimization. By pipe lining the designs for these two different algo rithms in different ways, we obtain a variety of cost/performance trade-offs.

Section 2 presents the specification of the IDCT example, section 3 describes the library components needed. In section 4 we show the memory optimization, and in section 5 we present the pipelining exploration, by compar ing several design alternatives. After the con clusions in section 6, in the appendix we give the VHDL code for our fastest pipelined designs.

#### 2 Example Description

IDCT is often a critical part in both still and motion picture compression. It takes as input an  $N \times N$  image block, and creates an output matrix which is subsequently used in the next stages of the computation.

The definition of IDCT for a block of  $N \times N$ image is:

$$
O[u, v] = \frac{1}{N^2} \sum_{m=0}^{N-1} \sum_{n=0}^{N-1} I[m, n] \cos \frac{(2m+1) u \pi}{2N}
$$

$$
\cos \frac{(2n+1) v \pi}{2N}
$$

where:

u, V = discrete frequency variables  $0 \leq u, v \leq N-1$ .

 $I[m,n] = input$ , representing the gray level of a pixel at position  $(m,n)$  of the N  $\times$  N image  $0 \leq m, n \leq N-1$ .

 $O[u, v]$  = output, representing the coefficient of point(u,v) in spatial frequency domain.

The mathematical definition for IDCT can be thought of as a pair of matrix multiplications. I is the input matrix, COS is a coefficient matrix, and O is the output matrix.

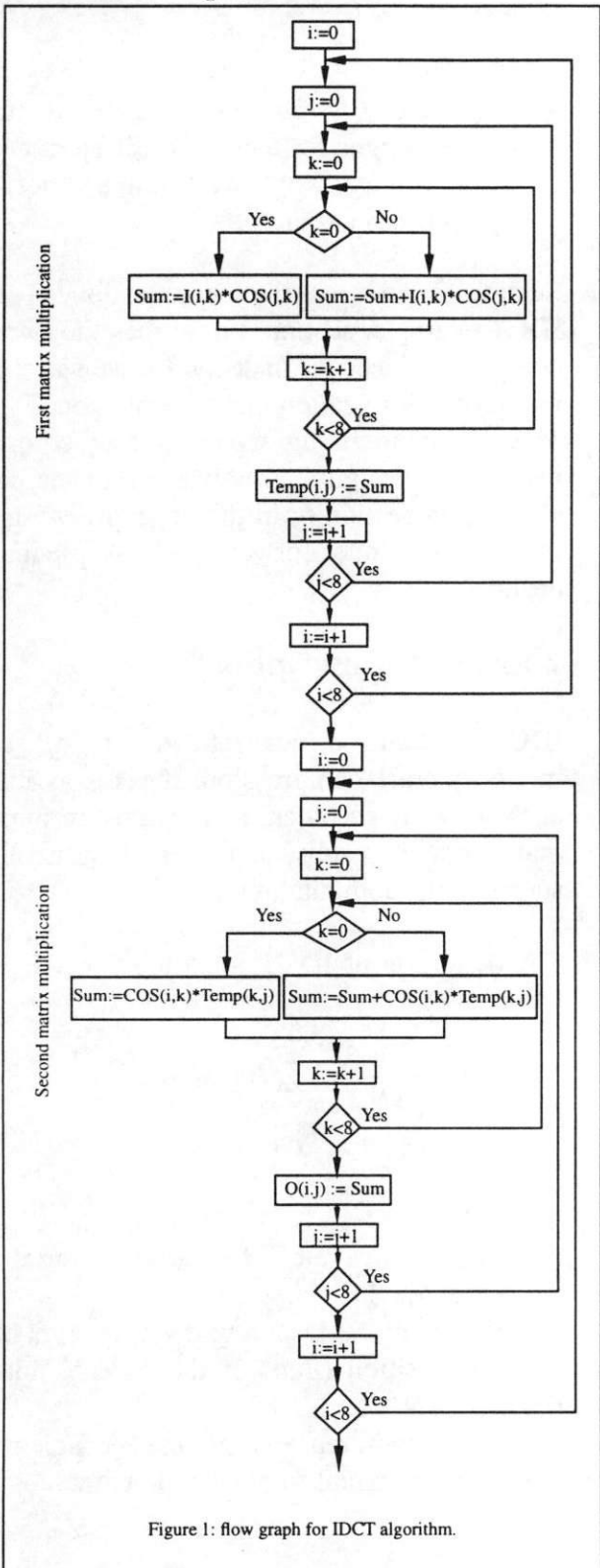

In the floating point domain, we define a coef ficients matrix C as:

$$
C[u, v] = \frac{1}{N} \cos \frac{(2n+1) u \pi}{2N}
$$

Based on C, we define the integer coefficients matrix COS as:

$$
COS = round(factor * C)
$$

and  $COS<sup>T</sup>$  as its transposed matrix.

Let I be the  $N \times N$  input block of image, and O be the output  $N \times N$  matrix. Then,

 $O = \cos x I x \cos^T$ 

Or,

$$
Temp = I \times COS^{T}
$$

$$
O = COS \times Temp
$$

In the MPEG standard, N is 8.

Figure 1 Shows the flow graph of the IDCT algorithm.

### 3 Library Components

During design space exploration, we use dif ferent components to implement the operations and storage elements from the IDCT algo rithm, to obtain a variety of cost/performance trade-offs. In Table 1 we show the component library used.

| No             | Component           | Delay<br>(ns) | Cost<br>(trans.) |
|----------------|---------------------|---------------|------------------|
|                | 16 bit selector     | 0.4           | 224              |
| $\overline{2}$ | 32 bit selector     | 0.4           | 448              |
| $\overline{3}$ | 16 bit CLA<br>adder | 2.1           | 1074             |
| 4              | 32 bit CLA<br>adder | 2.9           | 2148             |

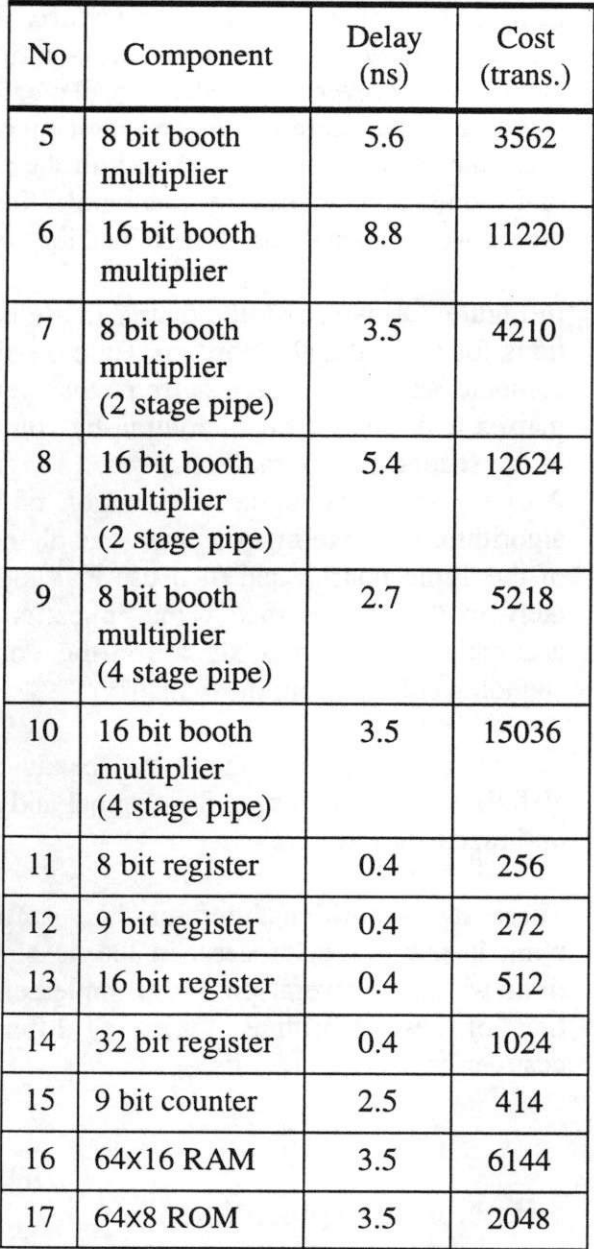

#### Table 1: Components library.

The components used in our design are from [3]. Due to technology improvement [6], the delay of an inverter is 0.1 ns which is 10% of the nominal delay of 1 ns of the inverter from [3]. Therefore, we scaled down the delays for all the components by a factor of 10. In col umn three we show the delays of the compo nents after this consideration. We use the worse case delays for single signal change from any input to any output.

For the pipelined components, the delay repre sents the delay of the longest stage. For the storage components it represents the average between the reading and writing time.

In column four we show the cost of each com ponent. We use the same estimation with [3] for the basic gates (nand, nor, inverter), which we use subsequently in the computation of the cost of the rest of components, in a bottom-up fashion.

### 12624 4 Memory Optimization

As previously mentioned, the IDCT algorithm consists of two consecutive matrix multiplica tions. A new input sample of 64 bytes arrives every 4115 ns. The input is stored in a 64x8 input RAM. After computation, the output is stored in a 64x8 output RAM. Our goal is: given a component library, to design an IDCT chip which has the lowest area, while still sat isfying the time constraint.

Experiments have shown that in most video and speech processing applications, more than 50% of the chip area is occupied by memory units [4]. Therefore, by minimizing the storage requirements, we can obtain more area improvement than by other datapath compo nents optimization. Hence, to drasticdly decrease the cost of the chip, we need to start by optimizing the memory usage.

Starting from the initial behavioral description of the IDCT (see appendix), we show how to transform the algorithm in order to lower the memory requirements.

As shown in section 2, the algorithm first mul tiplies the input matrix with the transposed cosine matrix generating a temporary matrix, and then multiplies the cosine matrix with the temporary to obtain the final result. Therefore, for this behavioral description, besides the input and output memories, we need another

#### storage for the temporary result:

 $Temp = I \times COS^{T}$  $O = COS \times Temp$ 

One way to reduce the memory requirements is to eliminate the temporary memory from the computation. In order to do this, the order in which the operations in the algorithm are done has to be changed.

In the initial description, the first matrix multi plication computes all the elements of the tem porary matrix, and the second matrix multiplication uses them to create the output matrix. If we could schedule all the uses of each element from the temporary matrix immediately after they are created, we would need only one word as temporary storage instead of the whole matrix.

In the initial algorithm, the creations and uses of the elements of Temp are interleaved, which implies that their lifetimes overlap. Thus, they cannot use the same memory location. On the other hand, if we manage to transform the algorithm so that the creations and uses of these elements are not interleaved, their life times will not overlap, and only one memory location will be needed.

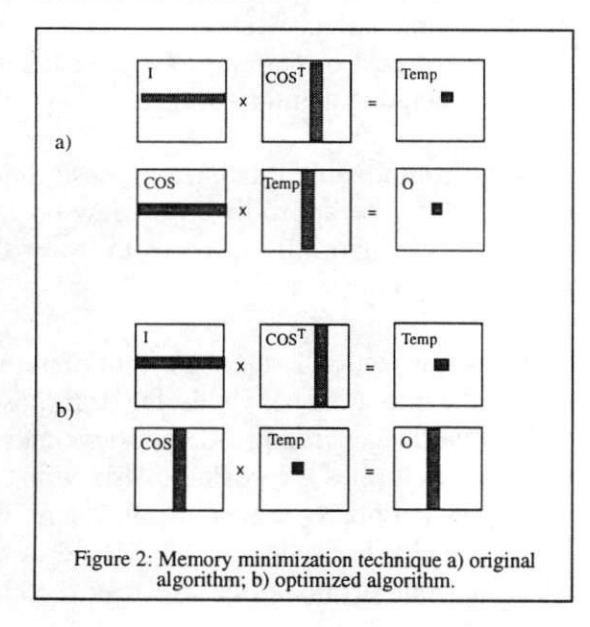

Instead of creating the whole Temp matrix, and then using it, we create one element at a time, and use it wherever it is needed before creating a new element. Therefore the new element can share the same memory location with the pre vious one, and instead of the whole Temp matrix we only need one storage location.

In Figure 2 a) we show the matrix multiplica tions for the original algorithm. Here we first compute all the elements from the Temp matrix, and then use them column by column in the second matrix multiplication. In Figure 2 b) we show the optimized version of the algorithm. Here we first compute one element of the Temp matrix, and then use it immedi ately in the second matrix multiplication to accumulate the partial sums for the corre sponding column from the O matrix.

In the appendix we show the behavioral VHDL description of both the original and the optimized algorithms.

These two algorithms represent the starting point in our design process. In the next sec tions we show several pipelined implementa tions of these algorithms, generating different cost/performance trade-offs.

#### 5 Pipelining exploration

Most digital circuits today operate under cer tain timing constraints. For example, accord ing to the MPEG standard, the IDCT stage should be done within 4115 ns.

Pipelining is an efficient way to greatly improve the performance of a digital system, without significantly increasing the cost.

To explore a large variety of cost/performance trade-offs, different levels of pipelining can be used. Intuitively, if the design is more pipe lined, a performance gain is obtained, against an increase in complexity and a small degrada tion of the cost of the design.

Any computation composed of a set of tasks which operate in a sequential order on data arriving repetitively, can be pipelined by con sidering each task a different stage. Depending on what we consider as the computation and it's constituent tasks, we obtain pipelining at different levels.

The original IDCT algorithm is composed of two loops representing the two matrix multi plications. The memory-optimized algorithm is composed of a single loop consisting of two inner loops. In the following we present the different levels of pipelining for each of these algorithms.

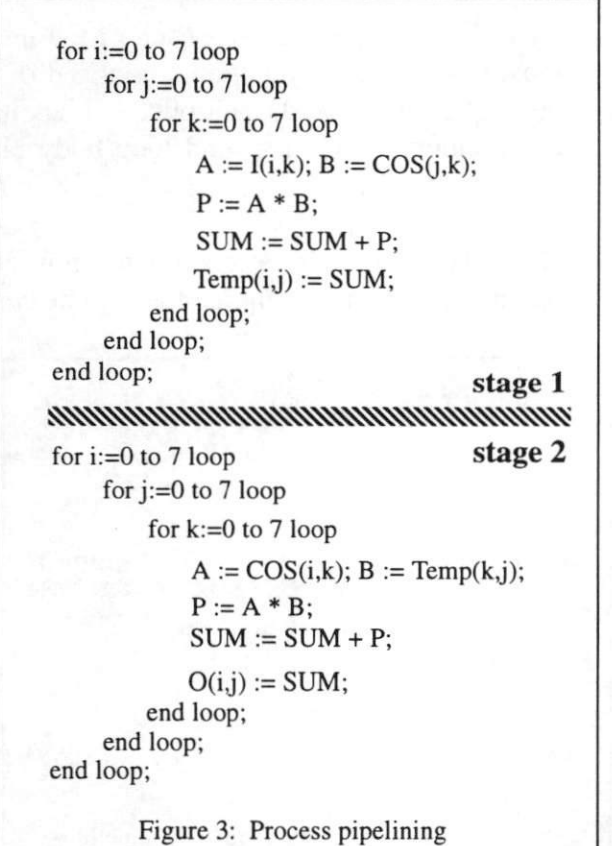

### 5.1 Pipelining Levels.

#### 5.1.1 Original algorithm.

#### 5.1.1.1 Process pipelining

If we consider the whole IDCT algorithm as a computation, and the two matrix multiplica tions as the constituent tasks, we obtain the first level of pipelining. We call this process pipelining. The two matrix multiplications rep resent the two stages of the pipeline, as shown in Figure 3.

#### 5.1.1.2 Loop body pipelining

Each matrix multiplication consists of a loop. If we consider the body of this loop as a com putation, and the different operations (such as

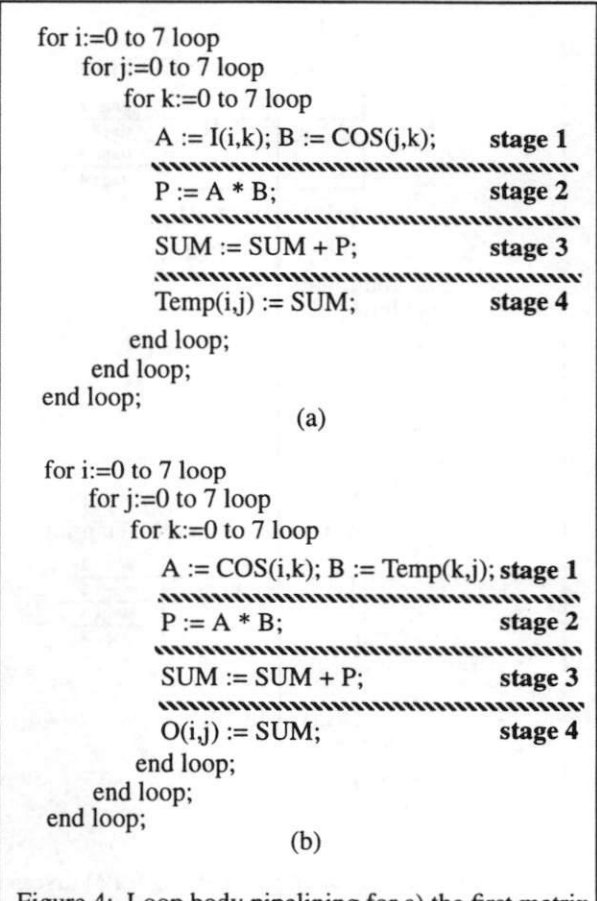

Figure 4: Loop body pipelining for a) the first matrix multiplication and b) the second matrix multiplication the memory read, memory write, multiplica tion and addition) as it's constituent tasks, we obtain the second level pipelining. We call this loop body pipelining.

Figure 4 shows the pipe stages in the loop body pipelining.

#### 5.1.1.3 Functional unit pipelining

If we consider only one operation, such as the multiplication, as a computation, we can divide it into different tasks, and consider each task as a different pipe stage. This results in the third level pipelining, which we call functional unit pipelining.

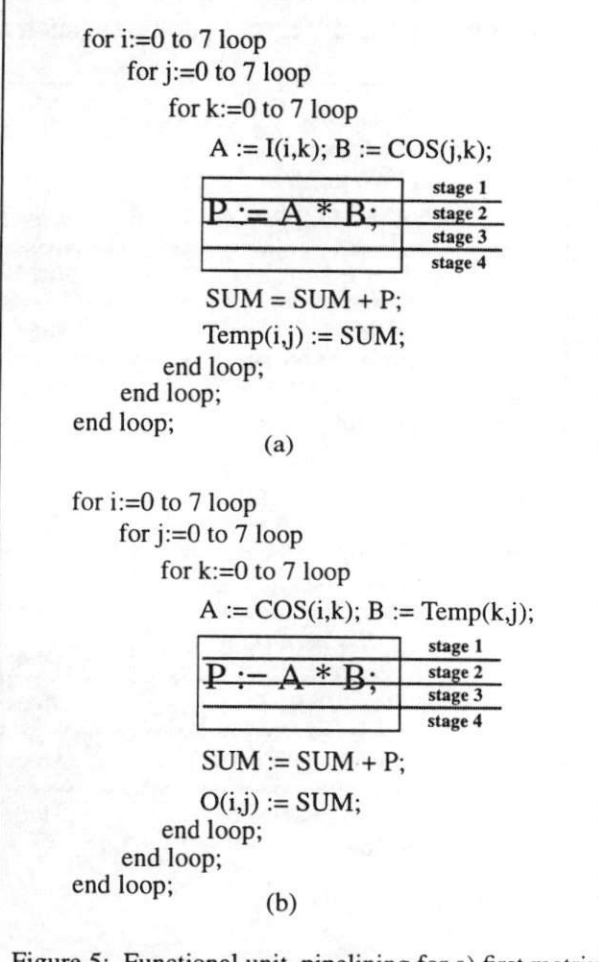

Figure 5: Functional unit pipelining for a) first matrix multiplication and b) second matrix multiplication

Figure 5 shows the functional unit pipelin ing. In this case the multiplier is divided into 4 stages, while the other operations are nonpipelined.

#### 5.1.2 Memory-optimized algorithm.

The memory-optimized algorithm is com prised of an outer loop, which in turn consists of two inner loops.

If we consider the whole algorithm as a com putation, we should divide it into smaller tasks. Since there is only one outer loop in the algo rithm, we cannot split it into different parts without changing the specification. Therefore, we cannot pipeline it at the process level.

On the other hand, if we consider the body of this loop as a computation and the two inner loops as the constituent tasks, we obtain a first loop body pipelining.

By considering the body of each of the inner most loops as a computation comprised of the tasks of memory read, multiplication, addition and memory write, a second loop body pipe lining is obtained.

As in the case of the original algorithm, each operation, such as multiplication, can be con

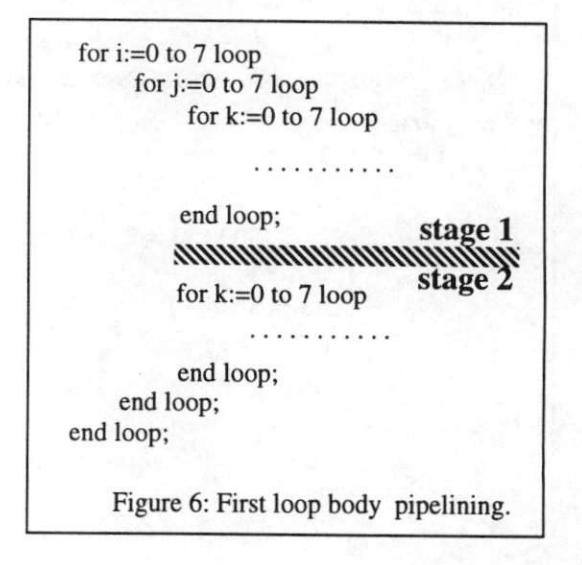

sidered as a computation consisting of several parts. Each part is a different task, representing the stages of the pipeline.

#### 5.1.2.1 First loop body pipelining.

By pipelining the body of the j loop we obtain a two-stage pipeline, as shown in Figure 6. In this case, each stage consists of an inner loop executing 8 times.

#### 5.1.2.2 Second loop body pipelining.

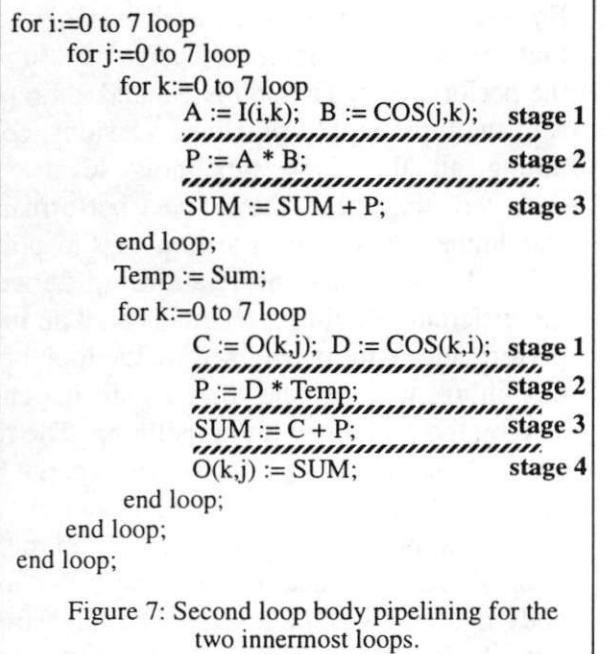

Figure 7 shows the innermost loop pipelining. Here we consider the body of the k loops as the computation to be pipelined, and the memory read, multiplication, addition and memory write tasks represent the pipe stages.

#### 5.1.2.3 Functional unit pipelining.

The functional units implementing operations from the algorithm can be also pipelined. The computation can be divided in several tasks, each task to represent a pipe stage, as shown in Figure 8.

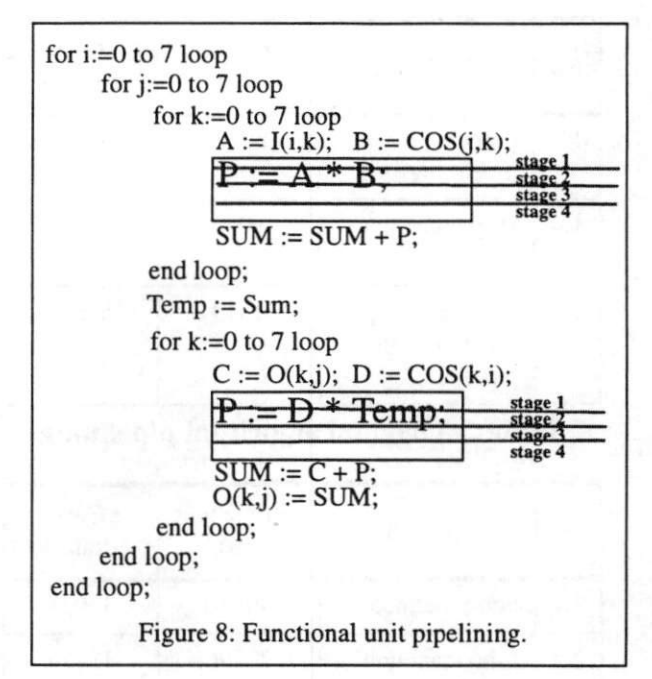

### 5.2 Performance Comparison.

In a time constrained design flow, the goal is to obtain the lowest cost implementation while still satisfying the time constraint. In the IDCT example the computation has to be executed in 4115 ns.

By pipelining the design, we can increase the performance, without a significant impact on the cost. In the previous section we presented the different pipelining options we have for the IDCT algorithm. In the final design, these options can be combined in any way, to obtain different cost/performance trade-offs. For example, we show a comparison between sev eral alternatives.

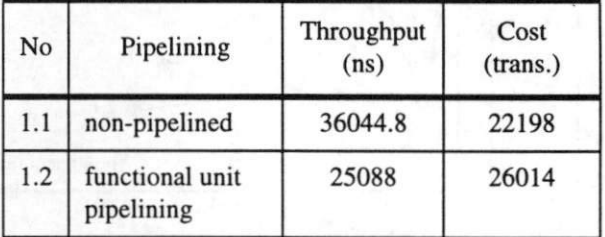

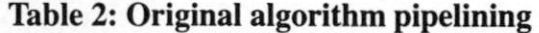

| No  | Pipelining                                          | Throughput<br>(ns) | Cost<br>(trans.) |
|-----|-----------------------------------------------------|--------------------|------------------|
| 1.3 | process<br>pipelining                               | 18022.4            | 41486            |
| 1.4 | loop body pipe-<br>lining                           | 9046               | 24550            |
| 1.5 | $process + loop +$<br>functional unit<br>pipelining | 1813               | 53822            |

Table 2: Original algorithm pipelining

| No  | Pipelining                                                       | Throughput<br>(ns) | Cost<br>(trans.) |
|-----|------------------------------------------------------------------|--------------------|------------------|
| 2.1 | non-pipelined                                                    | 40550              | 16054            |
| 2.2 | functional unit<br>pipelining                                    | 23296              | 19870            |
| 2.3 | first loop body<br>pipelining                                    | 18022              | 29646            |
| 2.4 | second loop<br>body pipelining                                   | 11827              | 17590            |
| 2.5 | $first loop +$<br>second loop +<br>functional unit<br>pipelining | 1844               | 42350            |

Table 3: Optimized algorithm pipelining

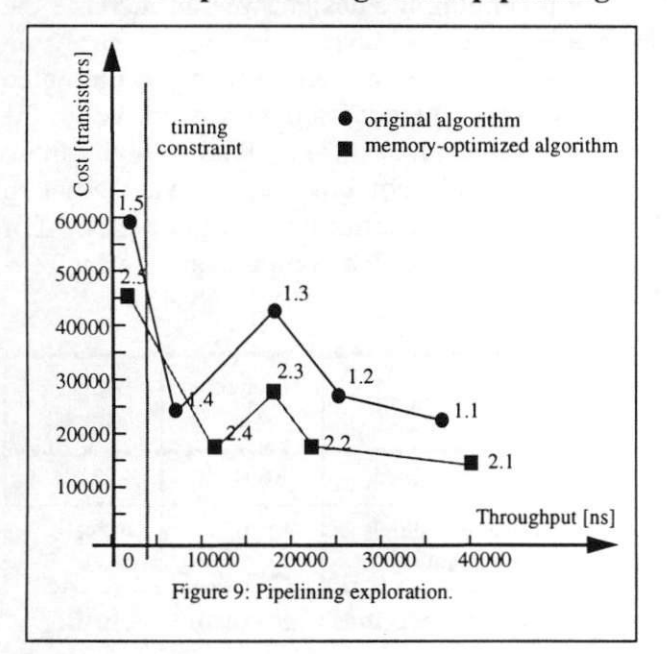

Tables 2 and 3 show the performance and cost of different implementations using the two algorithms for different combinations of pipe lining. We present the non-pipelined (1.1, 2.1), partially pipelined (1.2, 1.3, 1.4, 2.2, 2.3, 2.4) and completely pipelined (1.5, 2.5) designs.

In Figure 9 we present the design alternatives in the cost/throughput space. The points denoted 1.1-1.5 represent different implemen tations of the original algorithm, whereas the points 2.1-2.5 represent implementations of the memory-optimized algorithm.

By comparing the points on each curve, we see that the more pipelined the design, the higher the performance. The points 1.5 and 2.5 repre sent the most highly pipelined versions, com bining all the three pipelining levels. As expected, they have the highest performance and highest cost. The position of the points 1.2, 1.3, 1.4 shows the relationship between the different pipelining alternatives. The most performance gain is obtained by the loop body pipelining, whereas the lowest gain is gener ated by the functional unit pipelining. The rea son that the point 1.4 has lower throughput but lower cost than 1.3 is because in design 1.4 there is no processing pipelining which means sharing the same datapath for the inner loop body is obvious and considered in the estima tion. A similar relationship is obtained for the memory-optimized algorithm.

By comparing the two curves representing the original and the memory-optimized algorithm, we see that the overall cost of the optimized algorithm is generally lower than the cost of the original one.

### 6 VHDL Models Hierarchy,

All the VHDL models are developed hierarchi cally in a bottom up fashion, as shown in Fig ure 10.

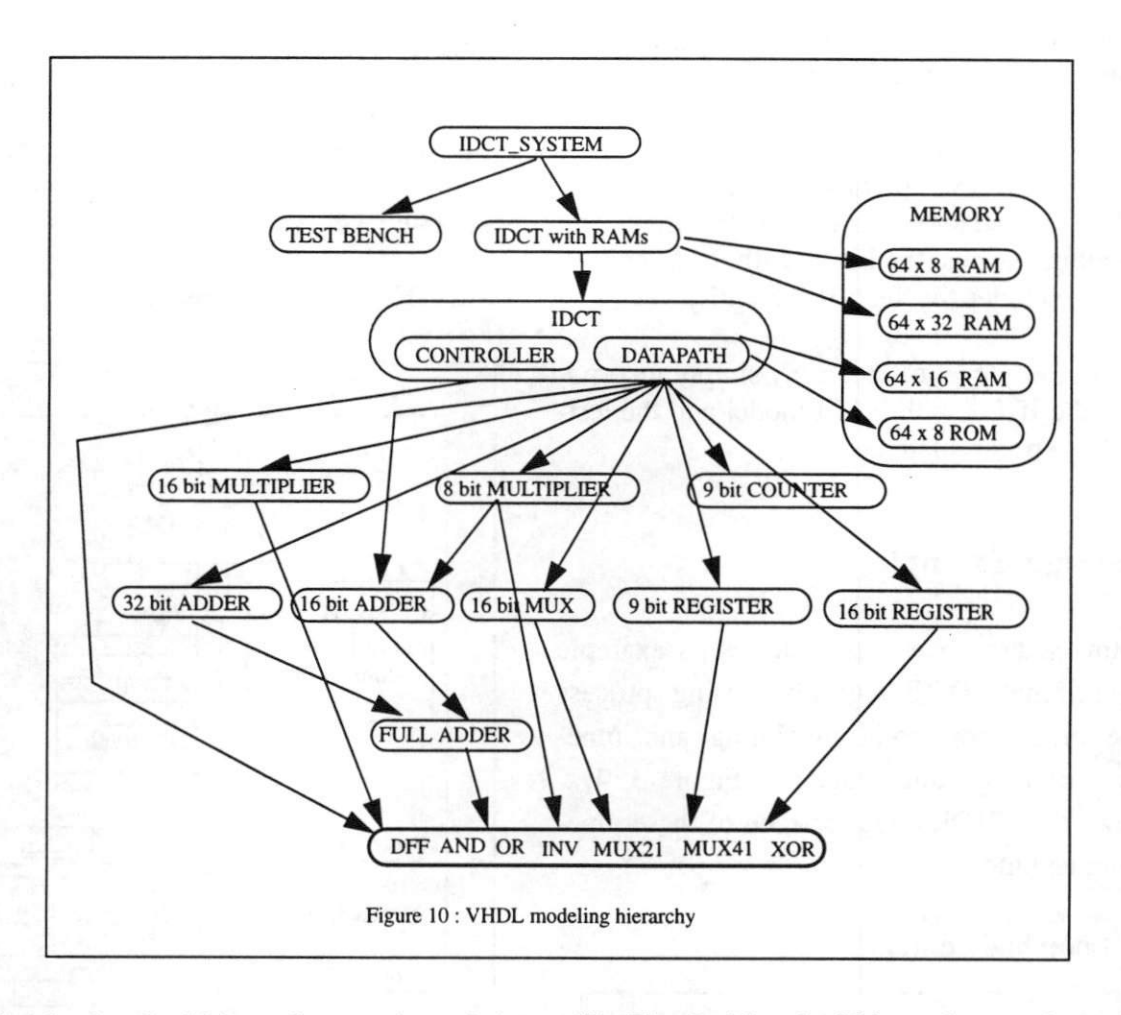

(1). The 1st level of hierarchy consists of the basic gates, muxes and flip flops. All the VHDL models in this level have only behav ioral description. All the higher level compo nents are composed of these basic entities.

The delay information for these gates and flip flops are obtained from [3] and scaled down by 10. This is because in [3] we use a calibrated method by which we assume the delay of inverter is 1 ns while all other gates and flip flops are correlated to this delay. For here, we have assumed the delay of inverter is 0.1 ns due to current technology in order to satisfy the time constraint of the MPEG decoder. Therefore, all the delays in this report are scaled down by 10.

(2). The 2nd level of hierarchy consists of the 16-bit and 32-bit adders, selectors, multipliers, and registers. They appear as RT level compo nents in the datapath. All the VHDL models in this level have both the behavioral and struc tural description.

(3). Another level of hierarchy is the memory. The 64X8 ROM is used for storing the COS matrix. The 64x8 RAM and 64x32 RAM are used as input and output buffers for the EDCT as interface with other stages in the MPEG decoder. In the implementation of the original algorithm, 64x16 RAM is also used as a buffer between the two matrix multiplications.

(4). The 4th level of hierarchy consists of the datapath and controller. The datapath model is an RT level structural model. The controller is behavioral model consisting of next-state logic, output logic and state registers.

(5). The 5th level of hierarchy comprises the DDCT computation along with the input and output memories (the IDCT with RAM entity). It also includes the Test Bench entity,

(6). The 6th level of hierarchy simply incorpo rates the IDCT with RAM model and the testbench to be simulated.

### 7 Design Example.

In this section, we present a design example for original IDCT algorithm using process pipelining, loop body pipelining and func tional unit pipelining together. Figure 3, 4, 5 shows the VHDL code for each of these pipe lining techniques.

#### 7.1 Loop body datapath

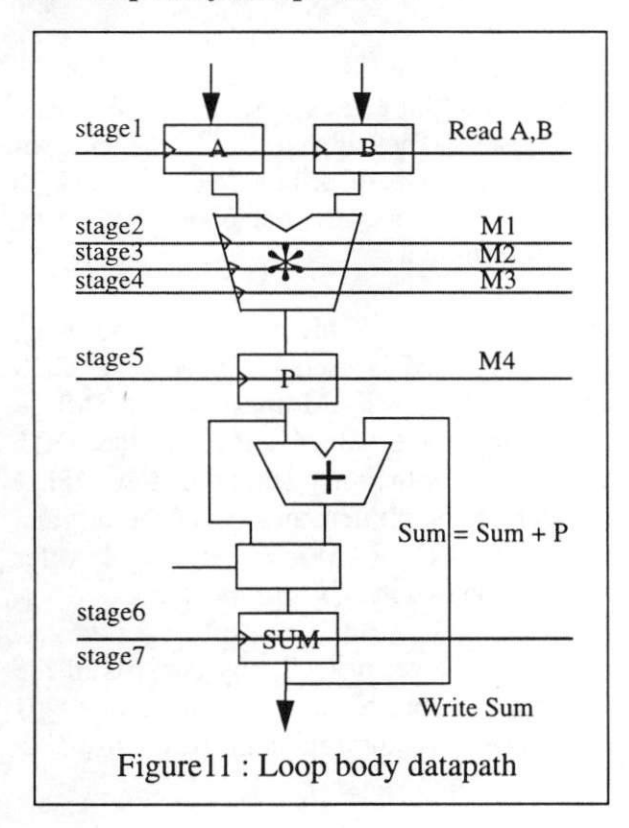

Figure 11 shows the datapath design for the loop body of matrix multiplication. It is obvi ous from Figure 4 that the two matrix multipli cations in IDCT have the same datapath structure.

#### 7.2 IDCT Block Diagram

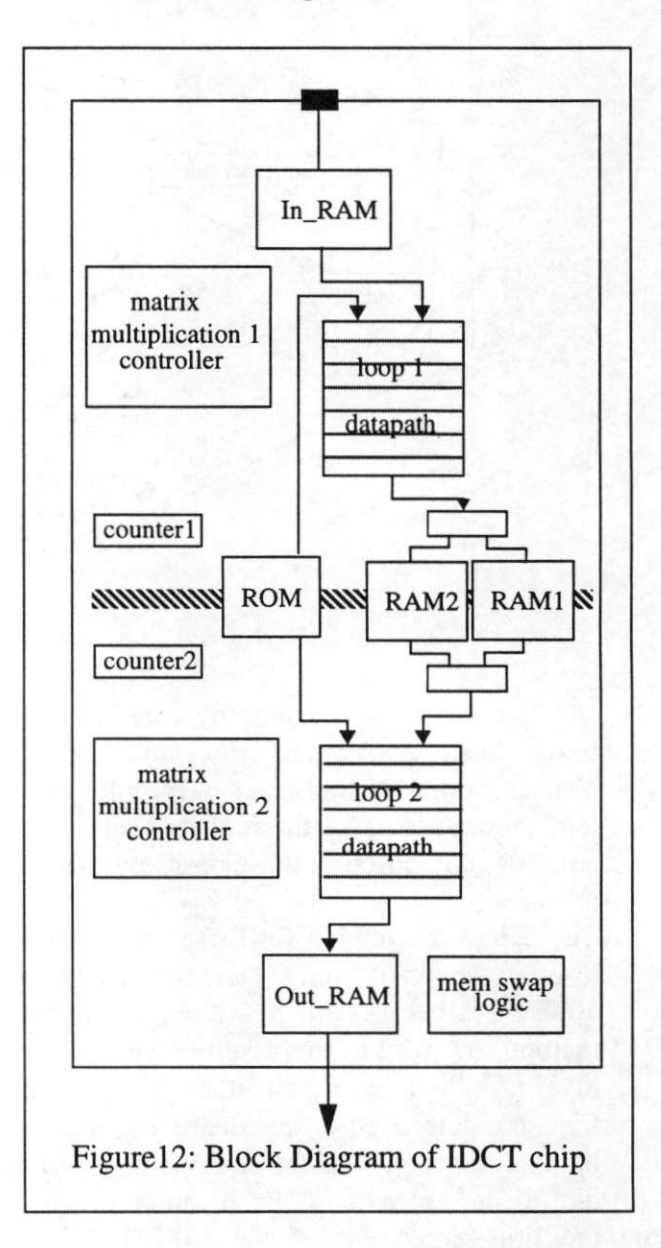

Figure 12 shows the block diagram of the IDCT chip working in a pipelined MPEG decoder. The In\_RAM and the Out\_RAM are used as interface with other stages of pipelining in MPEG decoder. Both the loopl datapath and Ioop2 datapath can use the loop body data path in Figure 11. The controllers for the two matrix multiplications are designed to be the same for simplicity. The ROM stores the COS matrix. The RAMl and RAM2 are used to store the Temp matrix. In the operation mode of process pipelining, they alternate the read/ write functionality. The Mem-swap logic is used to achieve this. The counter1 and counter2 and their associated logic are used to control the precise memory addressing.

### 8 Conclusions.

This report presents techniques for pipelining exploration and memory optimization. We first lower the total cost of the design by transforming the algorithm. Given a timing constraint, we traverse the design space by using different pipelining alternatives. Finally we compare the different designs created, and show what are the implications of the early design decisions on the final implementation.

We obtain a large spectrum of cost/perfor mance trade-offs, providing a good starting point for the next levels of synthesis.

### 9 References.

- fl] D. D. Gajski, "Principles of Digital Design", Prentice Hall 1996.
- 12] D. D. Gajski, N. Dutt, A. Wu, and S. Lin, "High Level Synthesis: Introduction to Chip and System Design", Kluwer Aca demic Publishers, 1992.
- [3] W. Pan, P. Grun, D.D. Gajski, "Behavioral Exploration with RTL Library", Technical Report, UCI ICS #96-34, July 29, 1996.
- [4] F. Catthoor, W. Geurts, H. De Man, "Loop Transformation Methodology for Fixed

Rate Video, Image and Telecom Process ing Applications", Proc. Int. Conf. on Applic. Spec. Array Processors, San Fran cisco, CA, Aug. 1994.

- [5] A.B. Thordarson, "Comparison of Manual and Antomatic Behavioral Synthesis on MPEG algorithm", M.S. thesis, UCI-ICS, 1995.
- [6] LCB 500K, Preliminary Design Manual, LSI Logic, June 1995

### 10 Appendix.

#### 10.1 IDCT System.

- ~ represents the whole system which includes
- the test bench, the input and output memory,

—and the IDCT computation.

library ieee;

use ieee.std\_logic\_1164.all; use ieee.std\_logic\_misc.all; use ieee.std\_logic\_arith.all;

entity idct\_system is end idct\_system;

```
architecture test of idct_system is
   component idct_with_ram
      port (clk : in std_logic;
           rd_addr: in std_logic_vector(5 downto 0);
             start: in std_logic;
          wr_addr: in std_logic_vector(5 downto 0);
          wr_data: in std_logic_vector(7 downto 0);
            done : out std_logic;
            rd_data : out std_logic_vector(31 downto
```
0)); end component;

> signal clk, start, done: std\_logic; signal wr\_addr,rd\_addr;

std\_logic\_vector(5 downto 0); signal wr\_data : std\_logic\_vector(7 downto 0); signal rd\_data : std\_logic\_vector(31 downto 0); begin

ul : idci\_with\_ram port map(clk,rd\_addr,start,

#### wr\_addr,wr\_data,done,rd\_data);

process variable clk\_value : std\_logic := '1'; begin

```
clk_value := not clk_value;
     clk \leq clk_value;wait for 2 ns;
end process;
```
start  $\leq$  '0' after 0 ns, '1' after 5 ns, '0' after 10 ns;

#### process

type rf is array  $(0 to 7, 0 to 7)$  of integer;

```
variable result: rf := (( 88710930, -18305430, 22913790. -1664130.
14721150,3968310, 10368810, 7296570),
         (-5478165, 1130415. -1414995,102765. -
909075, -245055, -640305, -450585 ),
        (68742135, -14184885, 17755905,-1289535,
11407425, 3075045, 8034795, 5654115 ),
        (-5654880, 1166880. -1460640. 106080,-
938400, -252960,-660960,-465120 ),
        (-7422030,1531530, -1917090, 139230,-
1231650, -332010, -867510, -610470 ).
          (-530145, 109395, -136935, 9945, -
87975,-23715, -61965, -43605 ),
          ( 25623675, -5287425, 6618525, -480675,
4252125, 1146225,2994975,2107575 ),
          ( 12723480, -2625480.3286440. -238680,
2111400,569160,1487160, 1046520 )
                     );
```
variable data: integer;

begin

------------------------------feed data -- sandwich case 

for i in 0 to 23 loop  $wr\_addr \le = conv\_std\_logic\_vector(i,6);$  $wr\_data \leq conv\_std\_logic\_vector(255,8);$ wait for 0 ns; end loop;

for i in 24 to 39 loop  $wr\_addr \le = conv\_std\_logic\_vector(i,6);$  $wr\_data \leq conv\_std\_logic\_vector(0,8);$ wait for 0 ns:

end loop;

for i in 40 to 63 loop

wr\_addr <=conv\_std\_logic\_vector(i,6);  $wr\_data \leq conv\_std\_logic\_vector(255,8);$ wait for 0 ns;

..........................

end loop;

handshaking

. . . . . . . . . . . . . . . . . . wait until start =  $'1$ ;

handshaking<br>------------------

wait until done  $= '1$ ; wait until  $clk = '1';$ 

--------------------

verify

for i in 0 to 7 loop for j in 0 to 7 loop  $rd\_addr \leq conv\_std\_logic\_vector(i,3)$  & conv\_std\_logic\_vector(j,3); wait for 4 ns;  $data := conv\_integer(signed(rd\_data));$ assert ( $data = result(i, j)$ ) report "error" severity warning; end loop;

end loop;

#### end process;

end test;

configuration cfg\_idct\_system of idct\_system is for test end for; end cfg\_idct\_system;

### 10.2 IDCT with RAM.

~ includes the IDCT computation and the —input and output memories.

library ieee; use ieee.std\_logic\_1164.all; use ieee.std\_logic\_misc.all;

use ieee.std\_logic\_arith.all; use ieee.std\_logic\_components.all;

```
entity idct_with_ram is
   port ( clk : in std logic;
        rd_addr : in std_logic_vector(5 downto 0);
           start: in std logic;
       wr\_addr: in std_logic_vector(5 downto 0);
       wr_data : in std_logic_vector(7 downto 0);
          done : out std logic;
        rd_data : out std_logic_vector(31 downto 0));
end idct_with_ram;
```
architecture schematic of idct\_with\_ram is

signal signal addr3: std\_logic\_vector(5 downto 0); signal signal signal addr2: std\_logic\_vector(5 downto 0); signal  $data3: std\_logic\_vector(31 down to 0);$ data2 : std\_logic\_vector(31 downto 0); data1: std\_logic\_vector(15 downto 0); addr1: std\_logic\_vector(5 downto 0);

component ram2

```
port (rd_addr: in std_logic_vector(5 downto 0);
    rd_addr2 : in std_logic_vector(5 downto 0);
    wr_addr: in std_logic_vector(5 downto 0);
     wr_data : in std_logic_vector(31 downto 0);
      rd_data : out std_logic_vector(31 downto 0);
     rd_data2 : out std_logic_vector(31 downto 0)
```

```
\mathcal{E}
```
end component;

component ram port (rd\_addr : in std\_logic\_vector(5 downto 0);  $wr\_addr$ : in std\_logic\_vector(5 downto 0); wr\_data : in std\_logic\_vector( $7$  downto 0); rd\_data : out std\_logic\_vector(15 downto 0)

 $\mathbf{E}$ 

end component;

```
component idct
 port (clk : in std logic;
       rd_data : in std_logic_vector(15 downto 0);
      rd_data2 : in std_logic_vector(31 downto 0);
         start: in std_logic;
         done : out std_logic;
      rd_addr; out std_logic_vector(5 downto 0);
      rd_addr2 : out std_logic_vector{5 downto 0);
      wr_addr : out std_logic_vector(5 downto 0);
      wr_data : out std_logic_vector(31 downto 0));
end component;
for all: idct use entity work.idct(schematic);
```
m2 : ram2 port map ( rd\_addr=>rd\_addr, rd\_addr2=>addr3, wr\_addr=>addr2,wr\_data=>data2, rd\_data=>rd\_data, rd\_data2=>data3); ml : ram port map (rd\_addr=>addr1, wr\_addr=>wr\_addr, wr\_data=>wr\_data, rd\_data=>datal); idct\_i: idct port map ( clk=>clk, rd\_data=>data1, rd\_data2=> data3, start=>start, done=>done, rd\_addr=>addrl, rd\_addr2=>addr3, wr\_addr=>addr2, wr\_data=>data2);

end schematic;

#### 10.3 IDCT computation.

—includes the IDCT computation

### 10.3.1 IDCT original algorithm behavior.

library ieee; use ieee.std\_logic\_1164.all; use ieee.std\_logic\_misc.all; use ieee.std logic arith.all; use ieee.std\_logic\_components.all;

```
entity idct is
   port (
        rd_data:
: in std_logic_vector(15 downto 0);
       rd_data2:
; in std_logic_vector(31 downto 0);
           start: in std_logic;
          done : out std_logic;
        rd_addr:
: out std_logic_vector(5 downto 0);
       rd_addr2 : out std_logic_vector(5 downto 0);
       wr_addr:
: out std_logic_vcctor(5 downto 0);
        wr_data : out std_logic_vector(31 downto 0));
end idct;
            clk : in std_logic;
```
architecture behavioral1 of idct is begin process type rf is array  $(0 to 7, 0 to 7)$  of integer; variable cosblock: rf; variable tempblock: rf; variable a, b, p, sum: integer;

begin

begin

—intialize parameter matrix  $cosblock := ($ ( 125,122, 115, 103, 88, 69, 47, 24 ), ( 125, 103, 47. -24, -88, -122, -115, -69 ), (125,69, -47, -122, -88, 24, 115, 103 ), (125, 24, -115,-69, 88, 103, -47, -122 ), ( 125,-24, -115, 69, 88, -103, -47, 122 ), ( 125,-69, -47, 122, -88, -24, 115, -103), ( 125,-103, 47, 24, -88, 122, -115, 69 ), (125,-122, 115, -103, 88, -69, 47, -24 ) ............................ —handshaking ................ wait until start =  $'1$ ; done  $\leq$  '0': -matrix multiplication 1 ................................ for i in 0 to 7 loop for j in 0 to 7 loop for k in 0 to 7 loop  $-$  a := m1(i,k); rd\_addr <= conv\_std\_logic\_vector(i,3) & conv\_std\_logic\_vector(k,3); wait for 4 ns;  $a := conv\_integer(unsigned (rd\_data));$  $b := \text{cosblock}(j, k);$  $p := a * b;$ if( $k = 0$ ) then  $sum := p$ ; else  $sum := sum + p$ ; end if; if( $k = 7$ ) then  $tempblock(i, j) := sum;$ end if; end loop; end loop; end loop; -----------------------—matrix multiplication 2 ............................

 $\mathbf{E}$ 

for i in 0 to 7 loop for j in 0 to 7 loop for k in 0 to 7 loop  $a := tempblock(k, j);$ 

 $b := \text{cosblock}(i, k);$  $p := a * b$ ; if( $k = 0$ ) then  $sum := p$ ; else  $sum := sum + p$ ; end if; if( $k = 7$ ) then  $-m2(i,j) := sum;$  $wr\_addr \leq conv\_std\_logic\_vector(i,3)$  & conv\_std\_logic\_vector(j,3); wr\_data <= conv\_std\_logic\_vector(sum,32); wait for 0 ns: end if; end loop; end loop; end loop; —handshaking ................... wait until  $clk = '1$ ; done  $\leq$  '1'; end process; end behavioral1; 10.3.2 IDCT Memory-Optimized Algorithm Behavior. library ieee; use ieee.std\_logic\_1164.all; use ieee.std\_logic\_misc.all; use ieee.std\_logic\_arith.all; use ieee.std\_logic\_components.all; entity idct is port (clk: in std\_logic;

> rd\_data : in std\_logic\_vector(15 downto 0); rd\_data2: in std\_logic\_vector(31 downto 0);

rd\_addr; out std\_logic\_vector(5 downto 0); rd\_addr2 : out std\_logic\_vector(5 downto 0); wr\_addr : out std\_logic\_vector(5 downto 0); wr\_data : out std\_logic\_vector(31 downto 0));

start: in std\_logic; done : out std\_logic;

end idct;

architecture behavioral2 of idct is begin process type rf is array( $0$  to  $7,0$  to  $7$ ) of integer; variable i,j,k: integer; variable a,b,c,d,p,s,sum,temp: integer; variable cos : rf; begin  $\cos := ($ ( 125, 122, 115, 10 103, 88, 69, 47, 24 ), ( 125, 103, 47, -24. -88, -122, -115, -69 ), ( 125, 69, -47, -122, -88, 24, 115, 103), (125, 24, -115, -69, 88, 103, -47. -122 ), -103, -47. 122 ), ( 125, -24, -115, 69. 69, 88, ( 125, -69, -47, 122, -24, 115, -103), ( 125, -103, 47, 122, -115, 69 ), ( 125,-122, 115, -103, 88, -69, 47,  $):$ -- handshaking -----------------------------wait until start =  $'1$ ; done  $\leq$   $\leq$   $\cdot$   $\circ$   $\cdot$ ; — matrix 1 and matrix 2 for i in 0 to 7 loop for j in 0 to 7 loop for k in 0 to 7 loop  $-$  a := m1(i,k);-- reading m1  $rd\_addr \leq conv\_std\_logic\_vector(i,3)$  & conv\_std\_logic\_vector(k,3); wait for 4 ns;  $a := conv\_integer(unsigned (rd_data));$  $b := \cos(j,k);$  $p := a * b;$ if  $(k=0)$  then  $s := p$ ; else  $s := s + p$ ; end if; end loop;  $temp := s$ ; for k in 0 to 7 loop if  $(i/=0)$  then  $-c := m2(k,i)$ ;  $rd\_addr2 \leq conv\_std\_logic\_vector(k,3)$  &  $conv\_std\_logic\_vector(i,3);$ 

```
wait for 4 ns;
             c := conv\_integer(signed(rd\_data2));end if;
         d := \cos(k, i);
         p := d * temp;if (i=0) thensum := p;else
         sum := c + p;
       end if;
       -m2(k,i) := sum;wr\_addr \leq conv\_std\_logic\_vector(k,3) &
conv_std_logic_vector(j,3);
      wr_data <= conv_std_logic_vector(sum, 32);
```
wait for 4 ns; end loop; end loop; end loop;

```
-handshaking
--------------------
wait until clk = '1;
done \leq '1';
```
end process; end behavioral2;

## 10.33 IDCT Original Algorithm Behavior of Pipelined Design.

library ieee; use ieee.std\_logic\_1164.all; use ieec.std\_logic\_misc.alI; use ieee.std\_logic\_arith.all; use ieee.std\_logic\_components.all;

~ includes the controller and datapath processes for matrix multiplication 1 and 2.

#### entity idct is port (clk: in std\_logic; rd\_data: in std\_logic\_vector(7 downto 0);

rd\_data2: in std\_logic\_vector(31 downto 0); start: in std logic; done: out std logic; rd\_addr : out std\_logic\_vector(5 downto 0); rd\_addr2 : out std logic vector(5 downto 0);

wr\_addr: out std\_logic\_vector(5 downto 0); wr\_data : out std\_logic\_vector(31 downto 0)); end idct;

architecture behavioral 1\_pipe 15 of idct is type rf is array  $(0 \text{ to } 7, 0 \text{ to } 7)$  of integer; signal cosblock: rf; signal tempblock1,tempblock2: rf; signal state1, state2: integer:=0; signal a, b, pl,p2,p3,p4, sum: integer; signal a 2, b 2, p1  $2,p2$   $2,p3$   $2,p4$   $2$ , sum  $2$ : integer; signal count, count2 : unsigned (9 downto 0) := "0000000000"; signal done1, done2 : std. logic; signal memswap:  $std\_logic := '0';$ 

begin

------------------------------intialize parameter matrix -------------------------------------- $\cosh(\csc \theta) = 0$ ( 125, 122, 115, 103, 88, 69, 47, 24 ) ( 125, 103, 47. -24. -88, -122, -115, -69 ) ( 125, 69, -47, -122 -122, -88, 24, 115, 103 ) (125, 24, -115, -69. 103, -47. -122 ) ( 125, -24, -115, 69. -103, -47, 122 ) ( 125, -69, -47, 122, -24, 115, -103) ( 125, -103, 47, 122, -115, 69 ) ( 125,-122, 115, -103, 88, -69, 47,

 $):$ 

—matrix multiplication 1

--------------------------------------

—controller process for matrix multiplication 1

process(clk) variable varcount: unsigned ( $9$  downto  $0$ ) := '0000000000";

variable curstatel, nextstatel : integer := 0; variable vardonel : std\_logic;

#### begin

if  $(clk=' 1'$  and  $clk' event)$  then case curstatel is when  $0 \Rightarrow$ if start  $= '1'$  then  $nextstate1 := 1$ ; varcount := "00000000000"; else  $nextstate1 := 0;$ end if;

 $vardenel := '0';$ when  $1 \Rightarrow$  $nextstate1 := 2;$ when  $2 \Rightarrow$  $nextstate1 := 3$ ; when  $3 \Rightarrow$  $nextstate1 := 4$ ; when  $4 \Rightarrow$  $nextstate1 := 5;$ when  $5 \Rightarrow$  $nextstate1 := 6$ ; when  $6 \Rightarrow$  $nextstate1 := 7$ : when  $7 \Rightarrow$ if (varcount  $< 512$ ) then  $nextstate1 := 7$ ; else  $nextstate1 := 8$ ; end if; when  $8 \equiv$  $nextstate1 := 9$ ; when  $9 \Rightarrow$  $nextstate1 := 10;$ when  $10 \approx$  $nextstate1 := 11;$ when  $11 \equiv >$  $nextstate1 := 12$ ; when  $12 \Rightarrow$  $nextstate1 := 13;$ when  $13 \equiv$  $nextstate1 := 0;$ vardone $1 := '1$ ; when others  $\Rightarrow$ end case; statel <= curstatel; count <= varcount; if( $curstate1 > 0$ ) then varcount := varcount + 1; end if;  $curstate1 := nextstate1;$ donel <= vardonel; end if; end process;

-- datapath process for matrix multiplication 1 process variable  $s1$ : integer := 0; variable i, k, j, i2, k2, j2 : integer range 0 to 7; variable varcount, varcount2 : unsigned (9) downto  $0$ ) := "00000000000"; begin

-- getting the correct indexes for memory fetch

#### -- and memory write

wait until clk'event and clk =  $'1$ ;  $s1 := state1$ ; varcount := count;  $\text{vacount2} := \text{vacount} - 6;$  $i := conv\_integer(varcount(8 down to 6))$ ;  $j := conv\_integer($  varcount( 5 downto 3 ));  $k := \text{conv\_integer}($  varcount( 2 downto 0));  $i2 := \text{conv\_integer}(\text{vacount2}(8 \text{ down to } 6))$ ;  $i2 := \text{conv}$  integer( varcount2( 5 downto 3 ));  $k2 := conv\_integer(varcount2( 2 down to 0))$ ;

```
case s1 is
```

```
when 0 \Rightarrow
```

```
when 1 =—executing pipe stages 1
   - a := m1(i,k);rd\_addr \leq conv\_std\_logic\_vector(i,3) &
   conv_std_logic_vector(k,3);
  wait for 4 ns;
   a \leq \text{conv}_intercept}(\text{unsigned}(rd\_data));b \leq \text{cosblock}(j, k);
```

```
when 2 \Rightarrow—executing pipe stages 1,2
   rd_addr <= conv_std_logic_vector(i,3) &
   conv_std_logic_vector(k,3);
  wait for 4 ns;
  a \leq \text{conv}_interger(unsigned(rd_data));b \leq \text{coshlock}(j, k);p1 \le a * b;
```
when  $3 \Rightarrow$ —executing pipe stages 1,2,3  $rd\_addr \leq conv\_std\_logic\_vector(i,3)$  & conv\_std\_logic\_vector(k,3); wait for 4 ns; a <= conv\_integer(unsigned(rd\_data));  $b \leq \text{cosblock}(j, k);$  $p1 \le a * b$ ;  $p2 \leq p1$ ;

```
when 4 \Rightarrow—executing pipe stages 1,2,3,4
   rd\_addr \leq conv\_std\_logic\_vector(i,3) &
   conv_std_logic_vector{k,3);
 wait for 4 ns;
 a <= conv_integer(unsigned(rd_data));
 b \leq \text{coshlock}(j, k);p1 \le a * b;
 p2 \leq p1;
 p3 \le p2;
```
when  $5 \Rightarrow$  $-$  executing pipe stages 1,2,3,4,5  $rd\_addr \leq conv\_std\_logic\_vector(i,3)$  &  $conv\_std\_logic\_vector(k,3);$ wait for 4 ns;  $a \leq \text{conv}_intercept}(\text{unsigned}(rd\_data))$ ;  $b \leq \text{coshlock}(j, k);$  $p1 \le a * b$ ;  $p2 \leq p1$ ;  $p3 \le p2$ ;  $p4 \le p3$ ;  $-$  executing pipe stages 1,2,3,4,5,6 when  $6 \Rightarrow$ rd\_addr <= conv\_std\_logic\_vector(i,3) & conv\_std\_logic\_vector(k,3); wait for 4 ns; a <= conv\_integer(unsigned(rd\_data));  $b \leq \text{cosblock}(j, k);$  $p1 \leq a * b$ ;  $p2 \leq p1$ ;  $p3 \le p2$ ;  $p4 \le p3$ ; if( $k = 5$ ) then  $sum \leq p4$ ; else  $sum \leq sum + p4$ ; end if; when  $7 \Rightarrow$  $-$  executing pipe stages 1,2,3,4,5,6,7  $rd\_addr \leq conv\_std\_logic\_vector(i,3)$  $& conv\_std\_logic\_vector(k,3);$ wait for 4 ns;  $a \leq \text{conv}_intercept}(\text{unsigned}(rd\_data))$ ;  $b \leq \text{cosblock}(j, k);$  $p1 \le a * b$ ;  $p2 \leq p1$ ;  $p3 \le p2$ ;  $p4 \leq p3$ ; if( $k = 5$ ) then  $sum \leq p4$ ; else  $sum \leq sum + p4$ ; end if; if(  $k = 5$  and varcount  $/= 5$ ) then if(memswap =  $'0'$ ) then tempblock1( $i2$ ,  $j2$ ) <= sum;  $elsif(memswap = '1')$  then tempblock2( $i2$ ,  $j2$ )  $\leq$  sum; end if; end if; when  $8 \equiv$ >

```
—executing pipe stages 2,3.4,5,6,7
    p1 \leq a * b;
    p2 \leq p1;
    p3 \le p2;
    p4 \le p3;
    if(k = 5) then
       sum \leq p4;
    else
       sum \leq sum + p4;
    end if;
    if(k = 5 and varcount l = 5) then
       if(memswap = '0') then
           tempblock1(i2, i2) \leq sum;elsif(memswap = '1') then
           tempblock2(i2, i2) \leq sum;
       end if;
    end if;
when 9 \Rightarrow
```
-- executing pipe stages 3,4,5,6,7  $p2 \leq p1$ ;  $p3 \le p2$ ;  $p4 \leq p3$ ; if( $k = 5$ ) then  $sum \leq p4$ ; else  $sum \leq sum + p4$ ; end if: if(  $k = 5$  and varcount  $l = 5$ ) then if(memswap =  $'0'$ ) then tempblock1( $i2$ , $j2$ ) <= sum;  $elsif$ (memswap = '1') then tempblock2( $i2$ ,  $i2$ )  $\leq$  sum; end if; end if;

when  $10 \Rightarrow$ —executing pipe stages 4,5,6,7  $p3 \le p2$ ;  $p4 \leq p3$ ; if( $k = 5$ ) then  $sum \leq p4$ ; else  $sum \leq sum + p4$ ; end if; if(  $k = 5$  and varcount  $l = 5$ ) then if(memswap =  $'0'$ ) then  $tempblock1(i2, j2) \leq sum;$  $elsif$ (memswap = '1') then  $tempblock2(i2, j2) \leq sum;$ end if: end if;

-- executing pipe stages 5,6,7  $p4 \leq p3$ ; if( $k = 5$ ) then  $sum \leq p4$ ; else  $sum \leq sum + p4$ ; end if; if(  $k = 5$  and varcount  $/ = 5$ ) then if(memswap =  $'0'$ ) then  $tempblock1(i2, j2) \leq sum;$  $elsif(memswap = '1')$  then  $tempblock2( i2, j2 ) \leq sum;$ end if; end if;

```
when 12 \equiv>
~ executing pipe stages 6,7
if(k = 5) then
    sum \leq p4;
else
    sum \leq sum + p4;
end if;
if(k = 5 and varcount l = 5) then
    if(memswap = '0') then
       tempblock1(i2, i2) \leq sumelsif(memswap = '1') then
       tempblock2( i2, j2 ) \leq sum;end if;
end if;
```

```
when 13 \equiv >—executing pipe stages 7
           if( k = 5 and varcount l = 5) then
               if(memswap = '0') then
                  tempblock 1(12, j2) \leq sum;elsif(memswap = '1') then
                  tempblock2(i2, j2) \leq sum;end if;
           end if;
           when others =>
    end case;
end process;
```
—process for controlling the temp memory ~ swapping process variable countnum : unsigned ( $9$  downto  $0$ ) := 0000000000"; variable swap : std\_logic := '0'; begin wait on count;  $countnum := count;$ if (countnum  $= 518$ ) then

```
when 11 \Rightarrow
```

```
swap := not swap;end if;
   memswap \leq swap;
end process;
```
### --matrix multiplication 2

—controller process for matrix multiplication 2 ~ synchronized with matrix multiplication 1 by —waiting the signal Donel process(clk) variable varcount: unsigned ( $9$  downto 0) := 0000000000"; variable curstate2, nextstate2 : integer := 0; variable vardone2: std\_logic; begin if  $(clk=' 1'$  and  $clk' event)$  then case curstate2 is when  $0 \Rightarrow$ if donel  $= '1'$  then  $nextstate2 := 1$ ; varcount := "00000000000"; vardone $2 := '0'$ : else  $nextstate2 := 0;$ end if; vardone $2 := '0$ ; when  $1 \Rightarrow$  $nextstate2 := 2$ ; when  $2 \Rightarrow$  $nextstate2 := 3$ ; when  $3 \Rightarrow$  $nextstate2 := 4$ ; when  $4 \Rightarrow$  $nextstate2 := 5$ : when  $5 \Rightarrow$  $nextstate2 := 6$ ; when  $6 \Rightarrow$  $nextstate2 := 7$ ; when  $7 \Rightarrow$ if ( $\text{vacount}$  < 512) then  $nextstate2 := 7$ ; else  $nextstate2 := 8;$ end if; when  $8 \Rightarrow$  $nextstate2 := 9$ ; when  $9 \Rightarrow$  $nextstate2 := 10;$ when  $10 \Rightarrow$ 

```
nextstate2 := 11;
        when 11 \equivnextstate2 := 12:
        when 12 \approxnextstate2 := 13:
        when 13 \equivnextstate2 := 0;vardone2 := '1:
        when others \Rightarrowend case;
     state2 \le curstate2;
     count2 \leq vacount;if(curstate2 > 0) then
          varcount := varcount + 1;end if;
     curstate2 := nextstate2;
     done2 \leq vardone2;
   end if;
end process;
```
—datapath process for matrix multiplication 2 ~ pipelining execution is the same as matrix -- multiplication1

```
process
        variable s1 : integer := 0;
       variable i, k, j, i2, k2, j2 : integer range 0 to 7;
           variable varcount, varcount2 : unsigned (9)
downto 0) := "00000000000";
   begin
        wait until clk'event and clk = '1;
       s1 := state2;
       varcount := count2;
       \text{vacount2} := \text{vacount} - 6;i := conv\_integer(varcount(8 down to 6));
       j := conv\_integer(varcount(5 downto 3));
       k := conv\_integer(varcount( 2 down to 0 ));i2 := \text{conv\_integer}(\text{vacount2}(8 \text{ down to } 6));
       j2 := conv\_integer(varcount2(5 down to 3));
       k2 := conv\_integer(varcount2( 2 downto 0));
```
when  $1 \Rightarrow$ if (memswap  $= '1'$ ) then  $a_2 \leq \text{tempblock1(k, j)}$ ; elsif (memswap =  $'0'$ ) then  $a_2 \leq \text{tempblock2(k, j)}$ ; end if;  $b_2 \leq \text{coshlock}(i, k);$ 

```
when 2 \Rightarrow
```
case s1 is

when  $0 \Rightarrow$ 

if (memswap  $= '1'$ ) then  $a_2 \leq \text{tempblock1(k, j)}$ ; elsif (memswap =  $(0')$ ) then a  $2 \leq$  tempblock2(k, j); end if; b  $2 \le \cosh(\mathbf{i}, \mathbf{k})$ ;  $p1_2 \leq a_2 * b_2;$ 

when  $3 \Rightarrow$ 

if (memswap  $= '1'$ ) then  $a_2 \leq \text{tempblock1(k, i)}$ ; elsif (memswap =  $(0')$  then  $a_2 \leq \text{tempblock2(k, j)}$ ; end if;  $b_2 \leq \text{cosblock}(i, k);$  $p1_2 \leq a_2 * b_2;$  $p2_2 \leq p1_2;$ 

when  $4 \Rightarrow$ if (memswap =  $'1'$ ) then  $a_2 \leq \text{tempblock1(k, j)}$ ; elsif (memswap =  $(0')$  then  $a_2 \leq t$  = tempblock2(k, j); end if;  $b_2 \leq \text{coshlock}(i, k);$  $p1_2 \leq a_2 * b_2;$  $p2_2 \leq p1_2$ ;  $p3_2 \leq p2_2$ ;

when  $5 \Rightarrow$ if (memswap  $= '1'$ ) then  $a_2 \leq \text{tempblock1(k, j)}$ ; elsif (memswap =  $'0'$ ) then  $a_2 \leq t$  empblock2(k, j); end if;  $b_2 \leq \text{coshlock}(i, k);$  $p1_2 \leq a_2 * b_2$ ;  $p2_2 \leq p1_2;$  $p3_2 \leq p2_2$ ;  $p4_2 \leq p3_2;$ 

```
when 6 \Rightarrowif (memswap = '1') then
       a_2 <= tempblock1(k, j);
   elsif (memswap = (0')) then
       a_2 \leq \text{tempblock2(k, j)};
    end if;
    b_2 \leq \text{coshlock}(i, k);p1_2 \leq a_2 * b_2;p2_2 \leq p1_2;
   p3_2 \leq p2_2;
    p4_2 \leq p3_2;
   if(k = 5) then
       sum_2 < = p4_2;
```
else  $sum_2$  <=  $sum_2 + p4_2$ ; end if; when  $7 \Rightarrow$ if (memswap  $= '1'$ ) then  $a_2 \leq \text{tempblock1(k, j)}$ ; elsif (memswap =  $'0'$ ) then a  $2 \leq t$  tempblock2(k, j); end if;  $b$  2  $\leq$  cosblock( i, k );  $p1_2 \leq a_2 * b_2;$  $p2_2 \leq p1_2$ ;  $p3_2 \leq p2_2$ ;  $p4_2 \leq p3_2$ ; if( $k = 5$ ) then sum  $2 \le p4$  2; else  $sum_2$  <=  $sum_2 + p4_2$ ; end if; if(  $k = 5$  and varcount  $/= 5$ ) then  $wr\_addr \leq conv\_std\_logic\_vec$ tor(i2,3) & conv\_std\_logic\_vector(j2,3); wr\_data <= conv\_std\_logic\_vector( sum\_2,32);

wait for 4 ns; end if;

```
when 8 \Rightarrowp1_2 \leq a_2 * b_2;p2_2 \leq p1_2;
              p3_2 \leq p2_2;
              p4_2 \leq p3_2;
              if(k = 5) then
                  sum_2 \leq p4_2;
               else
                  sum_2 <= sum_2 + p4_2;
               end if;
              if( k = 5 and varcount l = 5) then
                      wr_addr <= conv_std_logic_vec-
tor(i2,3) & conv_std_logic_vector(j2.3);
                   wr_data <= conv_std_logic_vector(-
sum_2,32);
```
wait for 4 ns; end if; when  $9 \Rightarrow$ 

> $p2_2 \leq p1_2$ ;  $p3_2 \leq p2_2$ ;  $p4_2 \leq p3_2;$ if( $k = 5$ ) then  $sum_2 \leq p4_2$ ; else sum\_2 <= sum\_2 + p4\_2;

```
end if;
               if( k = 5 and varcount / = 5) then
                       wr_addr <= conv_std_logic_vec-
tor(i2,3) & conv_std_logic_vector(i2,3);
                    wr_data \le = conv_std_logic_vector(-
sum_2,32);
                   wait for 4 ns;
               end if;
           when 10 \Rightarrowp3_2 \leq p2_2;
               p4_2 \leq p3_2;if(k = 5) then
                   sum 2 \le p4_2;
               else
                   sum 2 \leq sum 2 + p4 \cdot 2;
               end if;
               if( k = 5 and varcount l = 5 ) then
                       wr_addr <= conv_std_logic_vec-
tor(i2,3) & conv_std_logic_vector(j2,3);
                    wr_data <= conv_std_logic_vector(-
sum_2,32);
                   wait for 4 ns;
               end if;
           when 11 \Rightarrowp4 \ 2 \leq p3 \ 2;
               if(k = 5) then
                   sum_2 \leq p4_2;else
                   sum_2 <= sum_2 + p4_2;
               end if;
               if( k = 5 and varcount / = 5) then
                       wr_addr <= conv_std_logic_vec-
\text{tor}(i2,3) & conv_std_logic_vector(j2,3);
                    wr_data <= conv_std_logic_vector(-
sum_2,32);
                   wait for 4 ns;
               end if;
            when 12 \Rightarrowif(k = 5) then
                   sum_2 \leq p4_2;
               else
                   sum_2 <= sum_2 + p4_2;
                end if;
               if( k = 5 and varcount l = 5) then
                       wr_addr \le conv_std_logic_vec-
tor(i2,3) & conv_std_logic_vector(j2,3);
                    wr_data <= conv_std_logic_vector(-
sum_2,32);
                   wait for 4 ns;
               end if;
                                                              end idct;
```

```
when 13 \equivif( k = 5 and varcount /= 5) then
                      wr_addr <= conv_std_logic_vec-
tor(i2,3) & conv_std_logic_vector(j2,3);
                   wr_daia <= conv_std_logic_vector(-
sum_2,32);
                  wait for 4 ns;
              end if;
```
when others => end case; end process;

 $done \leq done2$ ;

end behaviorall\_pipel5;

## 10.3.4 IDCT Optimized Algorithm Behavior of Pipelined Design.

library ieee; use ieee.std\_logic\_1164.aII; use ieee.std\_logic\_misc.all; use ieee.std\_logic\_arith.all; use ieee.std\_logic\_components.all;

```
entity idct is
   port (clk : in std_logic;
        rd_data:in std_logic_vector(15 downto 0);
       rd_data2: in std_logic_vector(31 downto 0);
          start: in std_logic;
         done: out std_logic;
       rd_addr : out std_logic_vector(5 downto 0);
       rd_addr2 : out std_logic_vector(5 downto 0);
       wr_addr: out std_logic_vector(5 downto 0);
       wr_data: out std_logic_vector(31 downto 0));
```
architecture behavioral2\_pipe2 of idct is type rf is array $(0 \text{ to } 7,0 \text{ to } 7)$  of integer;

signal a,b,c,cl,c2,c3,c4,d,pl,p2,p3,p4,p5,p6,p7,p8, s, sum, temp, temp1: integer:=0; signal i1,i2,i3,i4,i5,i6,i7,i8,i9,i10,i11,i12,i13,  $j1,j2,j3,j4,j5,j6,j7,j8,j9,j10,j11,j12,j13,$ kl.k2,k3,k4,k5,k6,k7,k8,k9,klO,kll,kl2,kl3: integer;

```
signal cos: rf;
    constant period; time := 4 ns;
         signal en:
                                    std_logic_vector(0to
12):="0000000000000";
    signal start1, start2: std logic := '0';
    signal state1, state2, state: integer:=0;
begin
    \cos \leq 0( 125.122, 115,
103, 88, 69, 47, 24 ),
     (125, 103, 47.
-24, -88. -122, -115, -69 ),
     (125, 69. -47.
-47. -122, -88, 24, 115, 103 ),
24, 115, 103 ),
     (125,24, -115,
 -69, 88, 103, -47, -122 ),
103,
     (125, -24, -115, 69, 88, -103, -47, 122),
     (125, -69, -47, 122, -88, -24, 115, -103),
     (125, -103, 47, 24, -88, 122, -115, 69),
     (125, -122, 115, -103, 88, -69, 47, -24)
);—top level controller (controlling the two pipeline
   —controllers)
   process(clk)
       variable l:integer:=0;
   begin
       if clk='1' then
         case state is
           when 0 \Rightarrowif start='1' then
                   state \leq 1;
                   start1 \leq i :
                   start2 \le -0;
                   l := 1;else
                   start1 \leq i<sup>"</sup>
                   start2 \leq 0;
                  1 := 0;end if;
           when 1 \Rightarrowif 1<13 then
                   start1 \leq i<sup>"</sup>
                   start2 \leq 0;
                  l := l + 1;else
                   start1 \leq v:
                   start2 \leq i';
                   state \leq 0;
               end if;
           when others \Rightarrowend case;
       end if;
   end process;
```

```
—pipeline contrller I
process{clk)
    variable 1: integer := 0;
begin
    if clk='1' then
      case state1 is
        when 0 \Rightarrowif start1 = '1' then
                state1 \leq 1;
                en(5) \leq en(4) after period;
                en(4) \leq en(3) after period;
                en(3) \leq en(2) after period;
                en(2) \leq en(1) after period;
                en(1) \leq en(0) after period;
                en(0) \leq i' after period;
                i! \leq 1/64 after period;
               j1 \leq (l \mod 64) / 8 after period;
                k1 \le l \mod 8 after period;
                l := l+1;else
                en(5) \leq en(4) after period;
                en(4) \leq en(3) after period;
                en(3) \leq en(2) after period;
                en(2) \leq en(1) after period;
                en(1) \leq en(0) after period;
                en(0) \leq v after period;
                1 := 0;
                i! \leq 1/64 after period;
                j1 \leq (1 \mod 64) / 8 after period;
                k! \le l \mod 8 after period;
                end if;
       when 1 \Rightarrowif 1<512 then
                en(5) \leq en(4) after period;
                en(4) \leq en(3) after period;
                en(3) \leq en(2) after period;
                en(2) \leq en(1) after period;
                en(1) \leq en(0) after period;
                en(0) \leq i' after period;
                i1 \leq 1/64 after period;
                j1 \leq (l \mod 64) / 8 after period;
                k1 \leq l \mod 8 after period;
                l := l+1;else
                en(5) \leq en(4) after period;
                en(4) \leq en(3) after period;
                en(3) \leq en(2) after period;
                en(2) \leq en(1) after period;
                en(1) \leq en(0) after period;
                en(0) \leq v after period;
                1 := 0;i = 1/64 after period;
```

```
j1 \leq (1 \mod 64) / 8 after period;
                k1 \leq l \mod 8 after period;
                 state1 \leq 0;
            end if;
        when others \Rightarrowend case;
    end if;
end process;
-- pipeline controller 2
process(clk)
    variable 1: integer := 0;
begin
    if clk = '1' then
      case state2 is
        when 0 \Rightarrowif start2 = '1' then
                 state2 \leq 1;
                 en(12) \leq en(11) after period;
                 en(11) \leq en(10) after period;
                 en(10) \leq en(9) after period;
                 en(9) \leq en(8) after period;
                 en(8) \leq en(7) after period;
                 en(7) \leq en(6) after period;
                 en(6) \leq i' after period;
                 i7 \leq 1/64 after period;
                j7 \leq (1 \mod 64) / 8 after period;
                k7 \leq 1 \mod 8 after period;
                1 := 1 + 1;
            else
                 en(12) \leq en(11) after period;
                 en(11) \leq en(10) after period;
                 en(10) \leq en(9) after period;
                 en(9) \leq en(8) after period;
                 en(8) \leq en(7) after period;
                 en(7) \leq en(6) after period;
                 en(6) \leq v after period;
                 1 := 0;
                 i7 \leq 1/64 after period;
                j7 \leq (1 \mod 64) / 8 after period;
                 k7 \leq 1 \mod 8 after period;
            end if;
        when 1 \equivif 1 < 512 then
                 en(12) \leq en(11) after period;
                 en(11) \leq en(10) after period;
                 en(10) \leq en(9) after period;
```
 $en(9) \leq en(8)$  after period;  $en(8) \leq en(7)$  after period;  $en(7) \leq en(6)$  after period;  $en(6) \leq 1$ ' after period;  $i7 \leq 1/64$  after period;

 $j7 \leq (l \mod 64) / 8$  after period;

```
k7 \leq 1 \mod 8 after period;
    1 := 1 + 1;
else
    en(12) \leq en(11) after period;
    en(11) \leq en(10) after period;
    en(10) \leq en(9) after period;
    en(9) \leq en(8) after period;
    en(8) \leq en(7) after period;
    en(7) \leq en(6) after period;
    en(6) \leq v after period;
    1 := 0;i7 \leq 1/64 after period;
    j7 \leq (1 \mod 64) / 8 after period;
    k7 \leq l \mod 8 after period;
    state2 \leq 0;
end if;
```
when others  $\Rightarrow$ end case; end if; end process;

```
- matrix 1
```
process begin wait on elk; if  $(clk=' 1')$  and  $(en(0) = '1')$  then  $i2 \le i1$  after period;  $i2 \leq i1$  after period;  $k2 \le k1$  after period;  $b \leq \cos(i1, k1)$  after period;  $- a \leq m l(i,k); - reading m l$  $rd\_addr \leq conv\_std\_logic\_vector(i1,3)$  & conv\_std\_logic\_vector(kl,3);

wait for period;  $a \leq \text{conv}_\text{integer}(\text{unsigned}(rd\_data));$ end if; end process;

process(clk) begin if (clk='1') and (en(1) ='1') then  $p1 \le a * b$  after period;  $i3 \le i2$  after period;  $i3 \le i2$  after period;  $k3 \le k2$  after period; end if; end process;

```
process(clk)
 begin
     if (clk=' 1') and (en(2) = ' 1') then
         p2 \leq p1 after period:
         i4 \leq i3 after period;
         i4 \leq i3 after period;
         k4 \leq k3 after period;
     end if;
 end process;
 process(clk)
 begin
     if (clk=' 1') and (en(3) = ' 1') then
         p3 \leq p2 after period;
         i5 \le i4 after period;
        j5 \leq j4 after period;
         k5 \leq k4 after period;
     end if;
end process;
process(clk)
begin
     if (clk=' 1') and (en(4) = ' 1') then
        p4 <= p3 after period;
        i6 \le i5 after period:
        j6 \leq j5 after period;
        k6 \leq k5 after period;
    end if;
end process;
process(clk)
begin
    if (clk='1') and (en(5) = '1') then
        if (k6=0) then
            s \leq p4 after period;
        else
            s \leq s + p4 after period;
            if (k6=7) then
                 temp \leq s + p4 after period;
            end if;
        end if;
    end if;
end process;
  <u> 1978 - Andre Greven Frankriken</u>
— matrix 2
....................
process
```
begin wait on elk; if  $(clk=' 1')$  and  $(en(6) = ' 1')$  then  $i8 \le i7$  after period;  $j8 \leq j7$  after period;

 $k8 \le k7$  after period; tempi <= temp after period;  $d \leq \cos(k7, i7)$  after period; if  $(i7/=0)$  then  $-c \leq m2(k,j);$  $rd\_addr2 \leq conv\_std\_logic\_vector(k7.3)$ & conv\_std\_logic\_vector(j7,3);

wait for period;  $c \leq$  conv\_integer(signed(rd\_data2)); end if; end if; end process;

```
process(clk)
begin
    if (clk=' 1') and (en(7) = '1') then
        p5 \le d * temp1 after period;
        i9 \leq i8 after period;
        j9 \leq j8 after period;
        k9 \leq k8 after period;
        cl <= c after period;
    end if;
end process;
```

```
process(clk)
begin
        if (clk='1') and (en(8) = '1') then
            p6 \leq p5 after period;
            i10 \leq i9 after period;
           j10 \leq j9 after period;
           k10 \leq k9 after period;
            c2 \leq c1 after period;
        end if;
end process;
```
process(clk) begin if  $(clk=' 1')$  and  $(en(9) = '1')$  then  $p7 \leq p6$  after period; ill <= i10 after period;  $j11 \leq j10$  after period;  $k11 \le k10$  after period;  $c3 \leq c2$  after period; end if; end process;

```
process(clk)
begin
   if (clk=' 1') and (en(10) = '1') then
       p8 <= p7 after period;
       i12 \le i11 after period;
       j12 \le j11 after period;
       k12 \leq k11 after period;
```

```
c4 \leq c3 after period;
       end if;
   end process;
   process(clk)
   begin
       if (clk='1') and (en(11) ='1') then
           if (i12=0) then
               sum \leq p8 after period;
           else
               sum \leq c4 + p8 after period;
           end if;
           i13 \le i12 after period;
           j13 \leq j12 after period;
           k13 \leq k12 after period;
       end if;
   end process;
   process(clk)
   begin
       if (clk='1') and (start='1') then done \leq '0';
       end if;
       if (clk='1') and (en(12) ='1') then
           -m2(k, j) \leq sum;wr\_addr \leq conv\_std\_logic\_vector(k13,3) &
conv_std_logic_vector(jl3,3) after period;
            wr_data <= conv_std_logic_vector(sum, 32)
after period;
       if (i13=7) and (j13=7) and (k13=7) then
               done \leq '1' after 2*period, '0' after 3 *
period;
       end if;
    end if;
```
end process; end behavioral2\_pipe2; Mail for Christina Crandall Thu, 19 Sep 1996 14:06:39 -0700

\*\*\*\*\*\*\*\*\*\*\*\*\*\*\*\*\*\*\*\*\*\*\*\*\*

\*\*\*\*\*\*\*\*\*\*\*\*\*\*\*\*\*

Page  $\mathbf{1}$ 

From: "J. DeWayne Green" <dgreen@binky.ICS.UCI.EDU> To: christy@binky.ICS.UCI.EDU Cc: dgreen@binky.ICS.UCI.EDU, pazzani@binky.ICS.UCI.EDU Subject: New Conference Room Date: Thu, 19 Sep 1996 14:06:39 -0700

Christy,

Juancho and <sup>I</sup> just made <sup>a</sup> new conference room {CS 430 C) which you can now begin to schedule as needed. Check it out for size, seating, etc.

Let me know if you have any questions.

DeW

J. DeWayne Green Administrative Officer Information and Computer Science University of California, Irvine Phone: {714) 824-7403 Fax: (714) 824-3976 E-mail: jdgreen@uci.edu URL: www.ics.uci.edu/-dgreen

New Conference Room

### Mail for Christina Crandall Thu, 19 Sep 1996 07:49:42 -0700

Page 1

From: Padhraic Smyth <smyth@galway.ICS.UCI.EDU> To: Christina Crandaii <christy@binky.lCS.UCI.EDU> Subject: Re: visitor on Oct. 25th Date: Thu, 19 Sep 1996 07:49:42 -0700

In email message <9609181346.aa26729@paris.ics.uci.edu>, Christina Crandaii wrote: >Hi,

>I'm sorry that it took so long for me to >reply to your email regarding your visitor >on the 25th of October. <sup>I</sup> have been out >of the office for about the last week and >a half.

no problem

 $\overline{ }$ 

>The 432 & 438 conference room has already >been reserved for you ( I believe that >Bernie took care of that),

for 10:30 ?

> I will be happy >to make up an announcement of the talk and >to distribute it. <sup>I</sup> will also make <sup>a</sup> schedule >sign-up sheet for people to meet with your >visitor.

thanks

 $\rightarrow$ 

>Would you like refreshments to be served >before the talk? If so please let me know.

Yes, just coffee would be fine.

>Also, does Carla Brodley need <sup>a</sup> parking permit >for the 25th?

Yes. Do you want her mailing address to send it to her?

Padhraic

Re: visitor on Oct. 25th

### **Mailfor Christina Crandall**

Wed, 21 Aug 1996 13:11:56 -0700

Page  $\mathbf{1}$ 

From: "Isaac D. Scherson" <isaac@mars.ICS.UCI.EDU> To: ICS Front Office <foffice@binky.ICS.UCI.EDU> Cc: christy@binky.ICS.UCI.EDU Subject: Re; Books published in 1995 or 1996 Date: Wed, 21 Aug 1996 13:11:56-0700

In message <9608200940.aal33840paris.ics.uci.edu> you write:

 $\rightarrow$ > Has anyone besides Lubomir Bic, Jonathem Grudin, <sup>&</sup>gt; Rick Selby, or Padraic Smyth authored <sup>a</sup> book <sup>&</sup>gt; published in <sup>1995</sup> or 1996? If you have please <sup>&</sup>gt; let me know. We would like to include <sup>a</sup> paragraph <sup>&</sup>gt; on the books published within that time frame in > the Computing Research Review.<br>> > Thank you,

<sup>&</sup>gt; Christy

 $\geq$ 

My IEEE book (on display by the business office) is in its second edition and was published within the period you request.

Isaac

Re: Books pubiished in 1995 or 1996

### Mail for Christina Crandall Wed, 04 Sep 1996 11:02:33 -0700

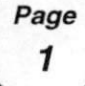

From: "J. Chris Leiker" <chris@concorde.ICS.UCl.EDU> To: Christina Crandall <chrisiy@binky.ICS.UCl.EDU> Subject: Re: emergency phone list Date: Wed, 04 Sep 1996 11:02:33 -0700

Hi Christy:

Sorry for the delay on this, but here's the info you requested.

Name: Chris Leiker address: <sup>4</sup> Willowood Laguna Hills, CA 92656 (714) 362-4636

Emergency contact: Dennis Leiker, husband, (619) 536-3873/pager It is ok to release this info to ICS faculty & staff ONLY in case of emergency. <sup>I</sup> would not like this released to other UCI employees, though.

Thanks, Chris

## Re: emergency phone list